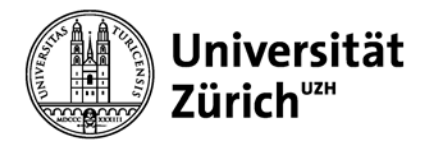

# **Scholarly Internet**

**Wissenschaftliche Literatur suchen und finden**

Brigitte Schubnell Hauptbibliothek Universität Zürich ([www.hbz.uzh.ch\)](http://www.hbz.uzh.ch/)

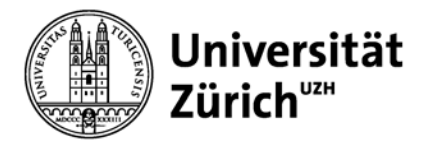

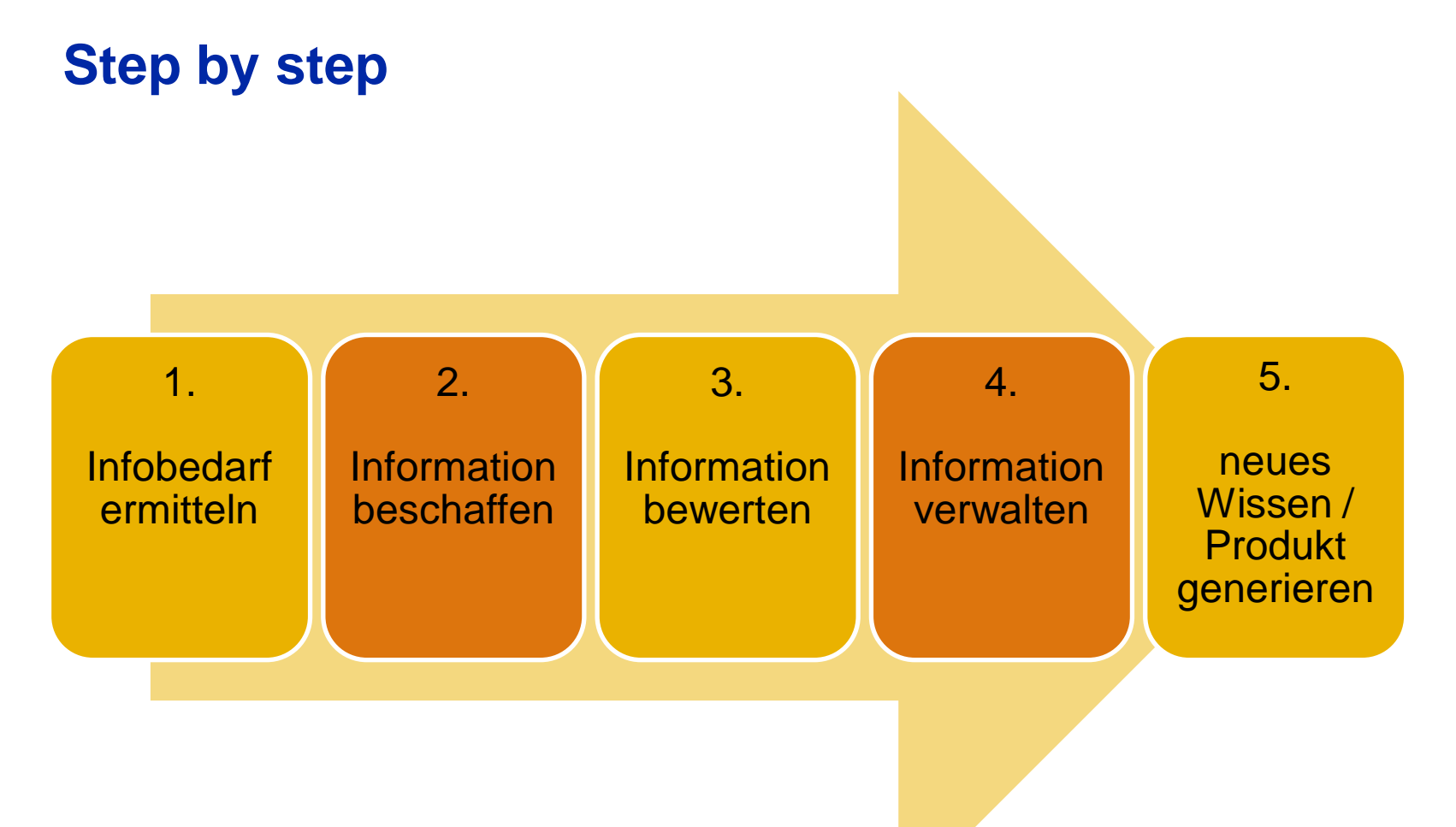

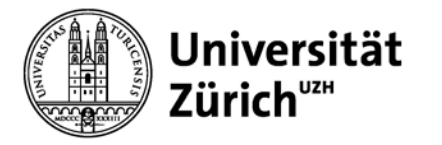

### **Deep Web**

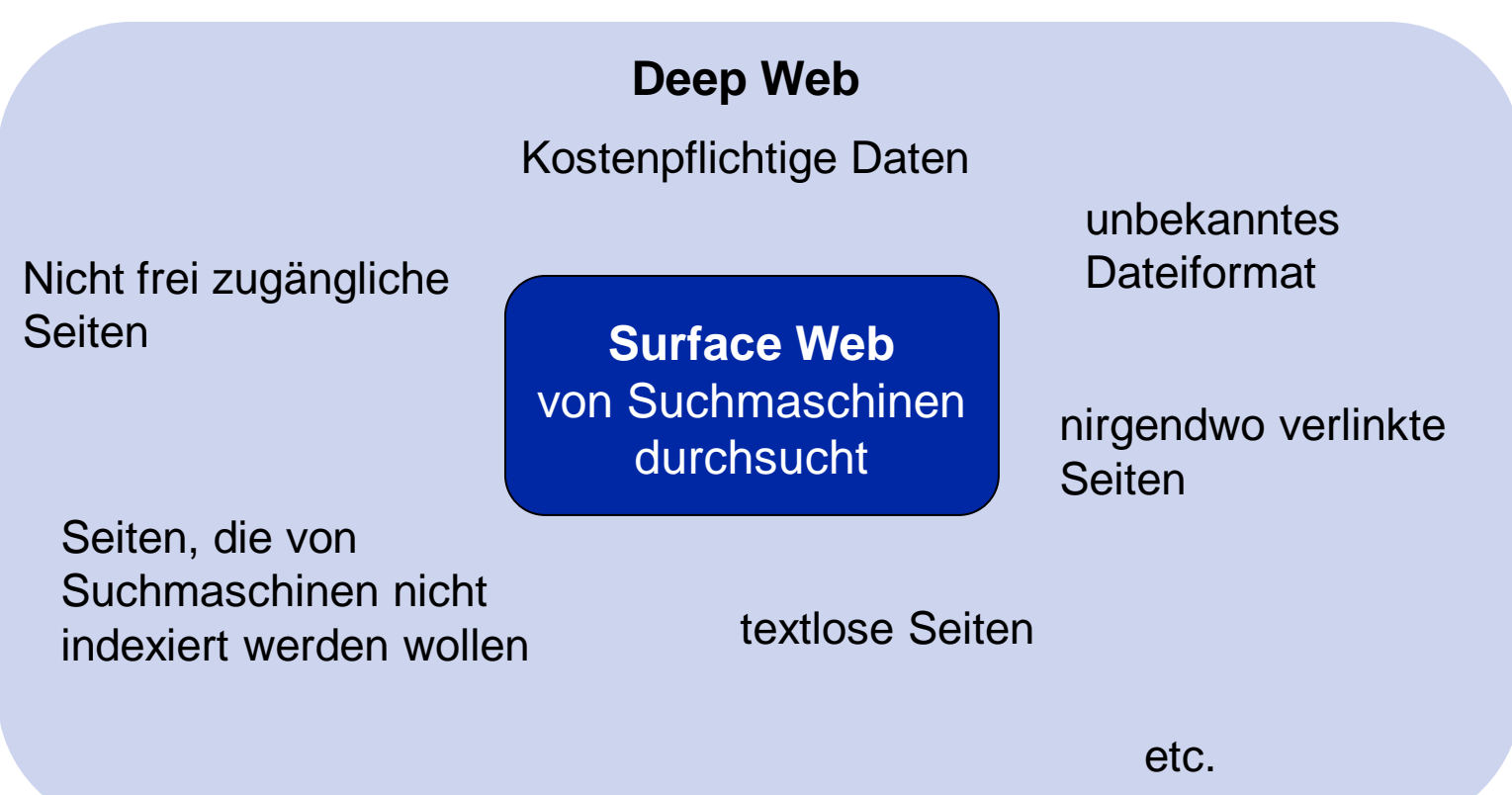

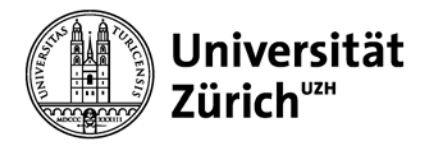

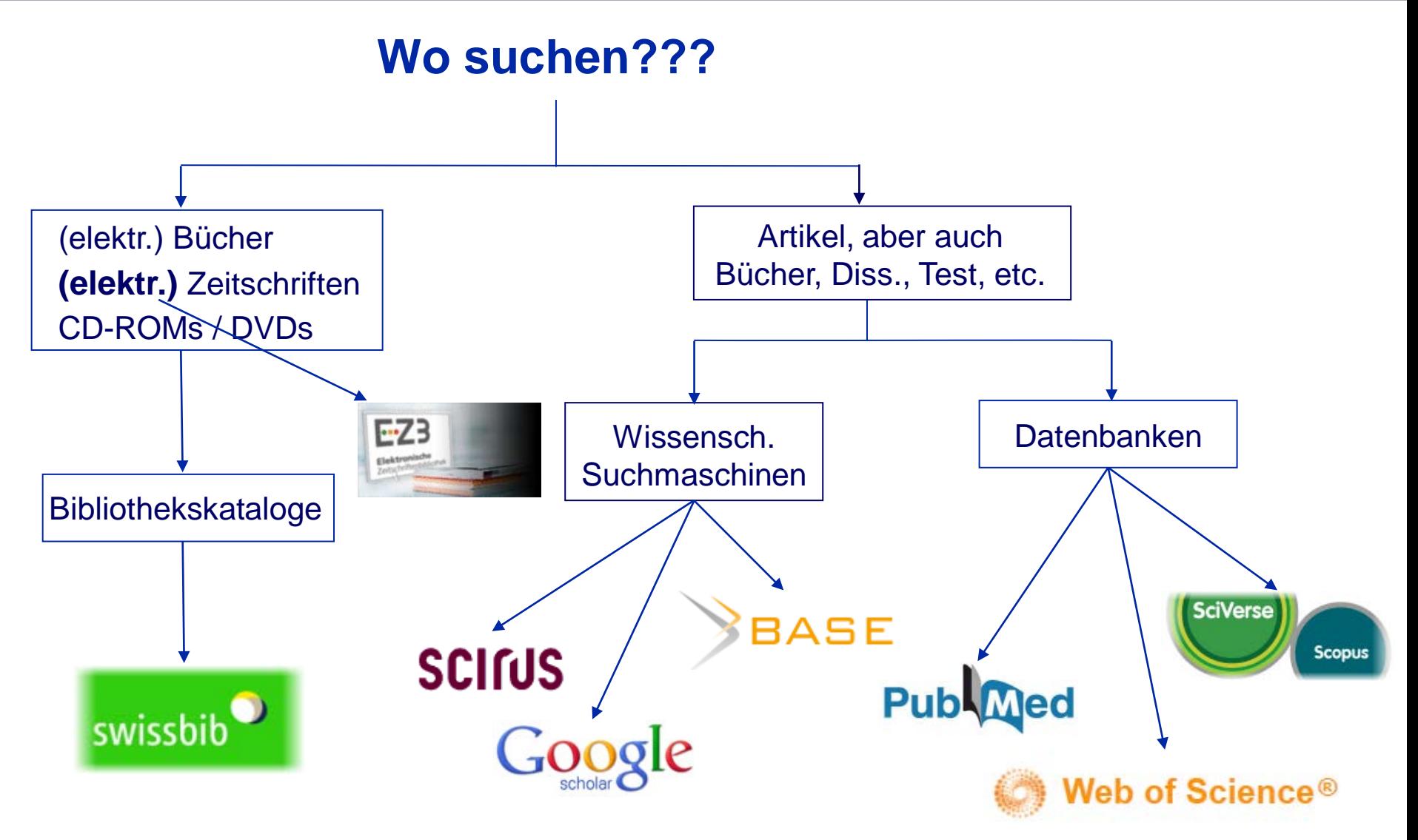

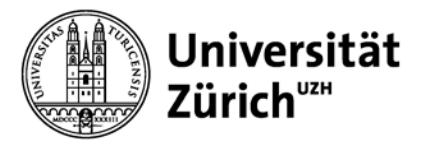

### **Bibliotheksbestand ist verzeichnet in**

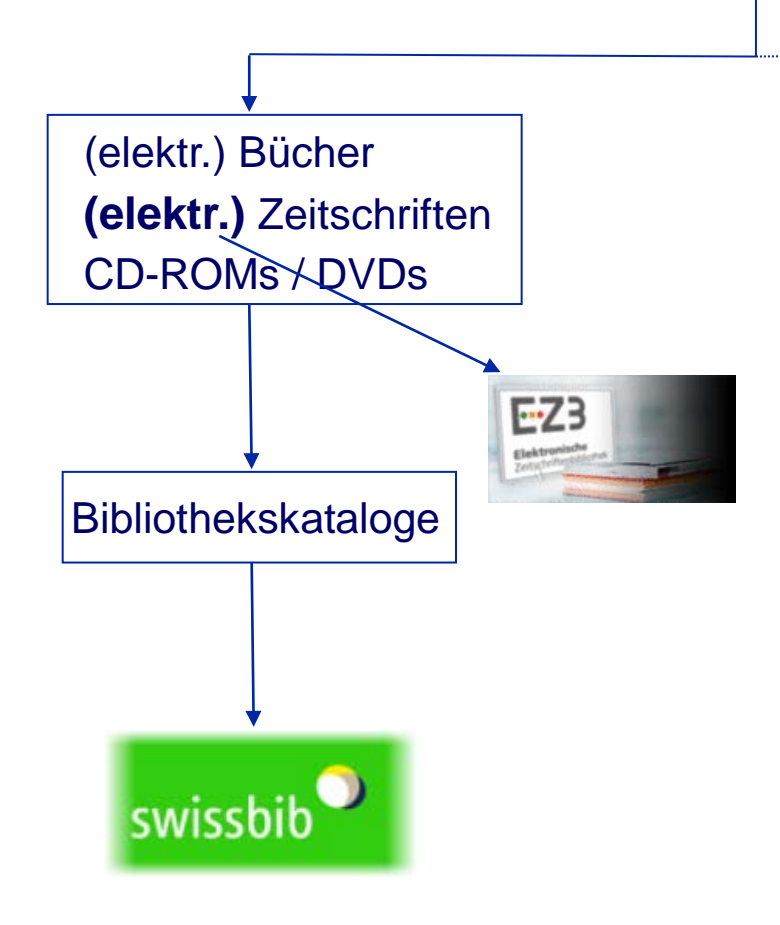

### **Bibliotheken in Zürich:**

- Zentralbibliothek Zürich [www.zb.uzh.ch](http://www.zb.uzh.ch/)
- ETH-Bibliothek [www.library.ethz.ch](http://www.library.ethz.ch/)
- Hauptbibliothek Universität Zürich [www.hbz.uzh.ch](http://www.hbz.uzh.ch/)
- Diverse Institutsbibliotheken
- Fachhochschulbibliotheken

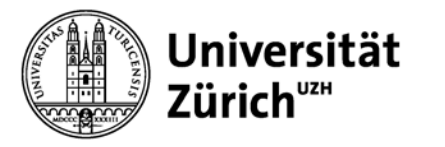

## **Vorteile von Google Scholar**

- Intuitive Suche
- Sehr breiten Inhalt (die meisten wichtigen Archive akademischer Verlage werden durchsucht)
- Häufig wird eine frei zugängliche Version gefunden
- Preprint Servers und Open Access Repositories werden durchsucht

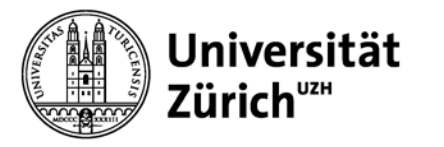

## **Weshalb (fachspezifische) Datenbanken?**

- Auswahl der Dokumente erfolgt nach bestimmten Kriterien  $\rightarrow$  Inhalt bekannt
- Dokumente werden häufig inhaltlich erschlossen → Abfrage über kontrolliertes Vokabular (MeSH, Thesaurus of Psychological Terms, SWD etc.)
- Qualitativ hochstehende Metadaten
- Differenzierte Suchmöglichkeiten
- Anteil relevanter Treffer höher (weniger "Lärm")

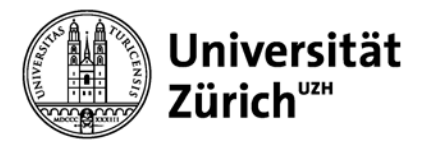

### **Suchtechnik – siehe Datenbankhilfe**

### – **Boolesche Operatoren:**

*(wörterbuch OR dictionary) AND (geschichte OR history)*

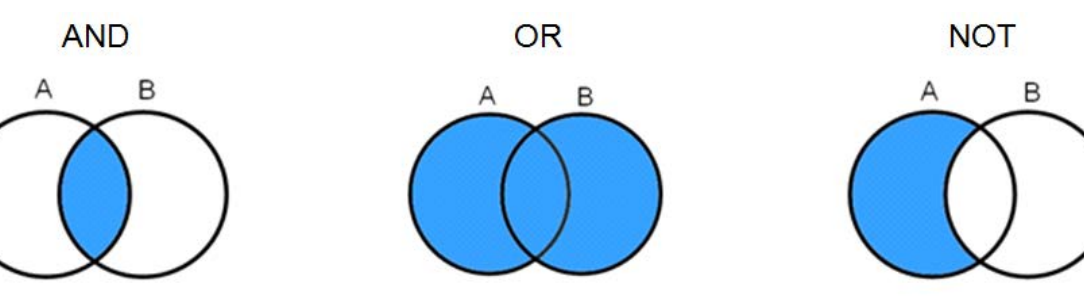

- $-$  Abstandsoperatoren: SAME, NEAR/x, "..." *"burn out"*
- **Wildcards:** \*, ?, \$ *cell\*: cell, cells, cellular, cellulose etc. wom?n: woman, women*
- **Filter, Facettierung** nutzen

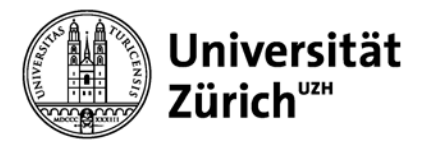

### **[Suche live](http://www.hbz.uzh.ch/)**

- Recherche-Direkteinstiege der [Hauptbibliothek Universität Zürich](http://www.hbz.uzh.ch/)
- swissbib: Metakatalog der Schweizer Hochschulbibliotheken und der Schweizer Nationalbibliothek.
- [Elektronische Zeitschriftenbibliothek \(EZB\)](http://rzblx1.uni-regensburg.de/ezeit/index.phtml?bibid=UNIZH&colors=7&lang=de)
- Google Scholar: [scholar.google.com](http://scholar.google.ch/)
- [Recherche-Portal der UZH / Datenbanken:](http://ml.metabib.ch/V?func=find-db-1&new_lng=ger&portal=UZH&institute=UZH) verzeichnet alle für die Universität Zürich lizenzierten Datenbanken und E-Books sowie weitere elektronische Publikationen
- [Fachgebietslisten](http://www.zb.uzh.ch/recherche/fachgebiete/index.html.de) der Zentralbibliothek Zürich

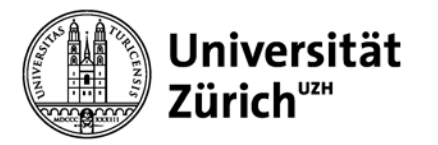

### **Suche nach:**

#### **Hauptbibliothek**

'heart attack' AND 'prevention''

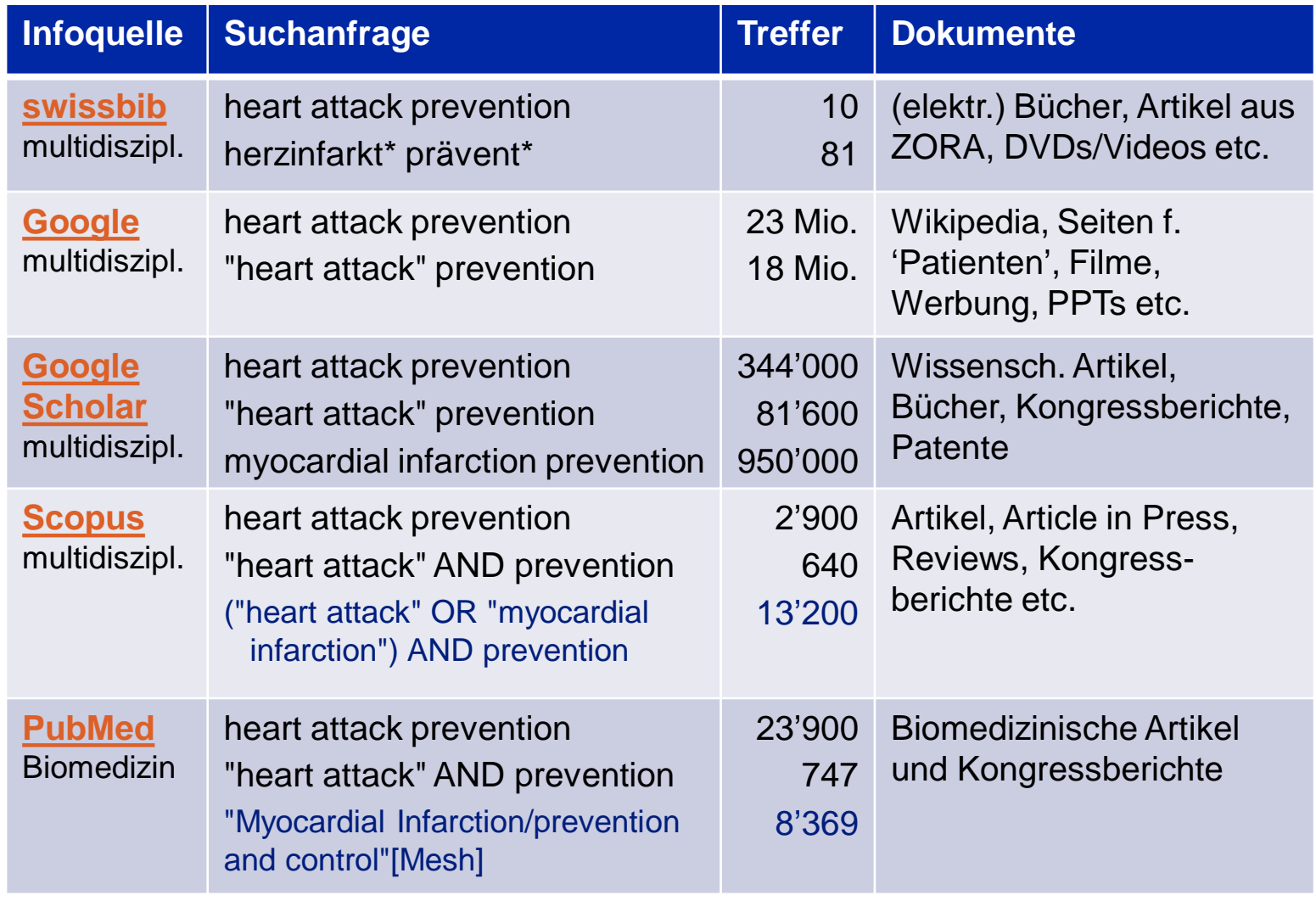

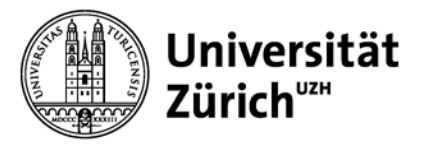

### **Suchstrategie entwickeln und durchführen**

- 1. Thema definieren
- 2. Suchanfrage in geeignete Suchkomponenten zerlegen und **relevante Suchbegriffe** festlegen
- 3. Geeignete **Informationsquellen** auswählen
- 4. Recherche mit Hilfe verschiedener **Suchtechniken** durchführen
- 5. Gewählte Suchstrategie anhand der Resultate **überprüfen und anpassen**

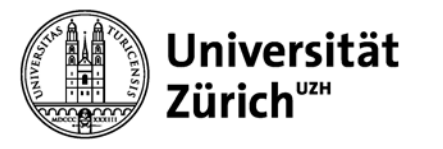

### **Suchstrategie entwickeln und durchführen**

– Suchanfrage in geeignete Suchkomponenten zerlegen

What is the effect on an omega-3 fatty food supplement on animal models for Alzheimer's disease?

SC: subject field = Alzheimer's disease SC: intervention = omega-3 fatty food supplement SC: animal model

- Relevante Suchbegriffe festlegen
	- Stichwörter für die Freitextsuche
	- Schlagwörter aus kontrollierten Vokabularien (MeSH, Thesaurus of Psychological Terms, SWD etc.)

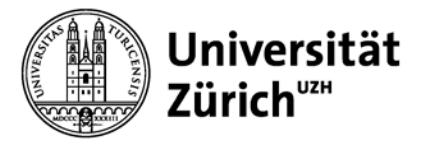

# **Empfohlene wissenschaftliche Suchmaschinen**

- **BASE** ([www.base-search.net](http://www.base-search.net/)) multidisziplinär
- **Google Scholar** ([scholar.google.com\)](http://scholar.google.com/) multidisziplinär
- **OAIster** [\(oaister.worldcat.org/\)](http://oaister.worldcat.org/) multidisziplinär
- **Scirus** [\(www.scirus.com](http://www.scirus.com/)) STM – Science, Technology, Medicine

Weitere Suchmaschinenbeispiele in **SPRINT** (Schweizer Portal für die Recherche im Internet):

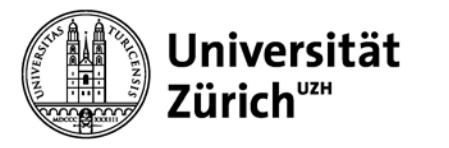

# **Zugriff auf Datenbanken und elektronische Volltexte**

Im **Netz der Universität Zürich** haben Sie auf alle lizenzierten oder gekauften elektronischen Medien Zugriff!

Auch ausserhalb des Universitätsnetzes können Sie auf die Inhalte zugreifen via:

- **VPN-Tunnel**
- EZproxy
- Proxy Server

Weitere Informationen finden Sie auf der Website der Hauptbibliothek Universität Zürich unter [E-Library-Zugriff](http://www.hbz.uzh.ch/index.php?option=com_content&view=article&id=268).

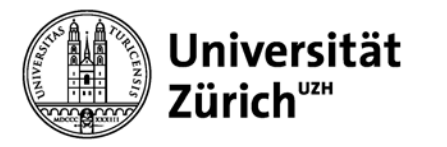

## **Take Home Message**

- Genügt zufällig gefundene, wissenschaftliche Literatur nicht, sind Recherchen in Fachdatenbanken notwendig!
- Eignen Sie sich Suchfertigkeiten mit Hilfe von Datenbankhilfen oder Kursen an.
- Die richtige Wahl der Informationsquellen sowie die Suchstrategie sind entscheidend für eine erfolgreiche Literaturrecherche.

### **Kursangebote**

- [Kurse und Lehrveranstaltungen](http://www.hbz.uzh.ch/index.php?option=com_content&view=article&id=198) der Hauptbibliothek Universität Zürich
- [Führungen und Schulungen](http://www.zb.uzh.ch/benutzung/fuehrungen/index.html.de) der Zentralbibliothek Zürich
- [Schulungen, Tutorials, Führungen d](http://www.library.ethz.ch/de/Dienstleistungen/Schulungen-Tutorials-Fuehrungen)er ETH-Bibliothek

Beachten Sie auch die Angebote Ihrer **Instituts- bzw. Fakultätsbibliothek**!

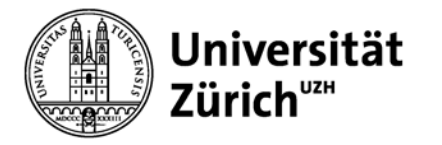

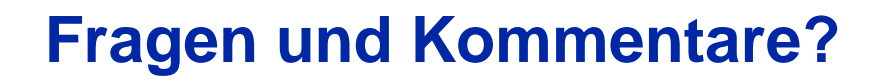

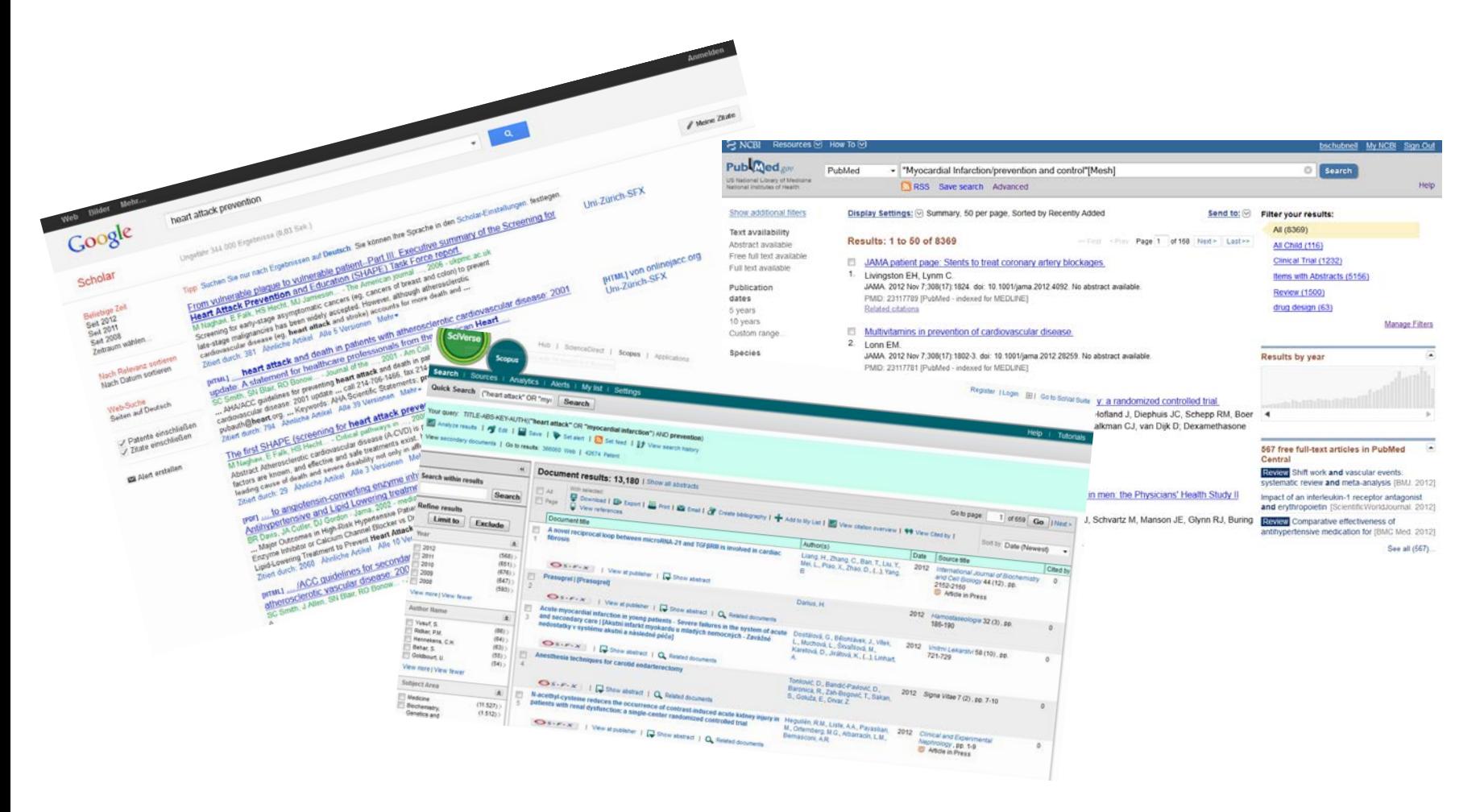